#### **Electronic Devices and Circuits**

 $\bm{\mathcal{C}}$ 

Muhammad Obaidullah Bilal Arshad Tarar

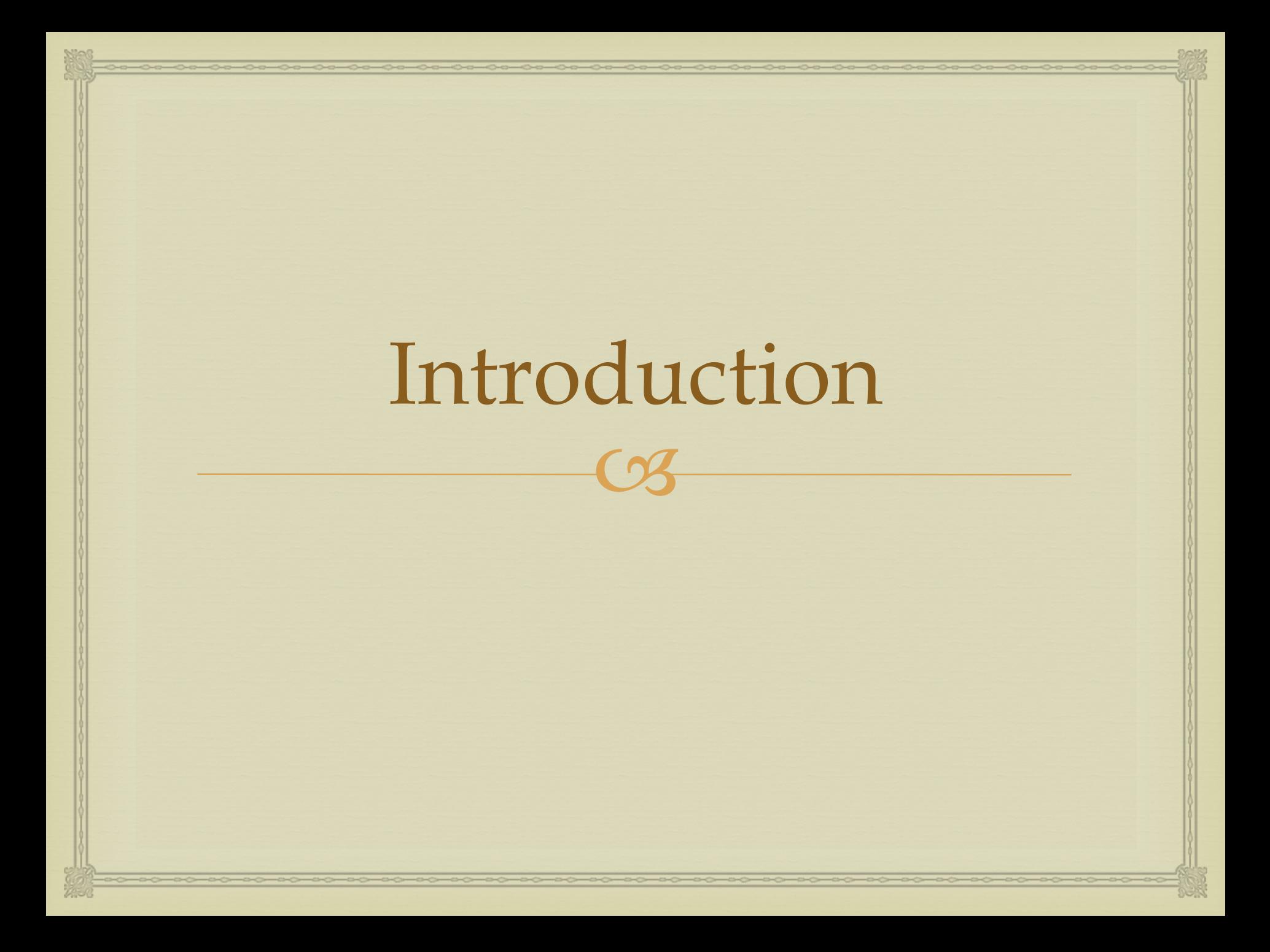

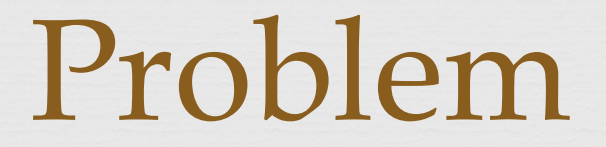

 $C<sub>3</sub>$ 

- or Design a Wien bridge oscillator to provide 18 KHz frequency.
- or Use MULTSIM to simulate your oscillator.
- Modify oscillator for amplitude stabilization.
- Implement you design on PCB and test your circuit.

#### $\Omega$ Designing the Circuit

### Oscillators

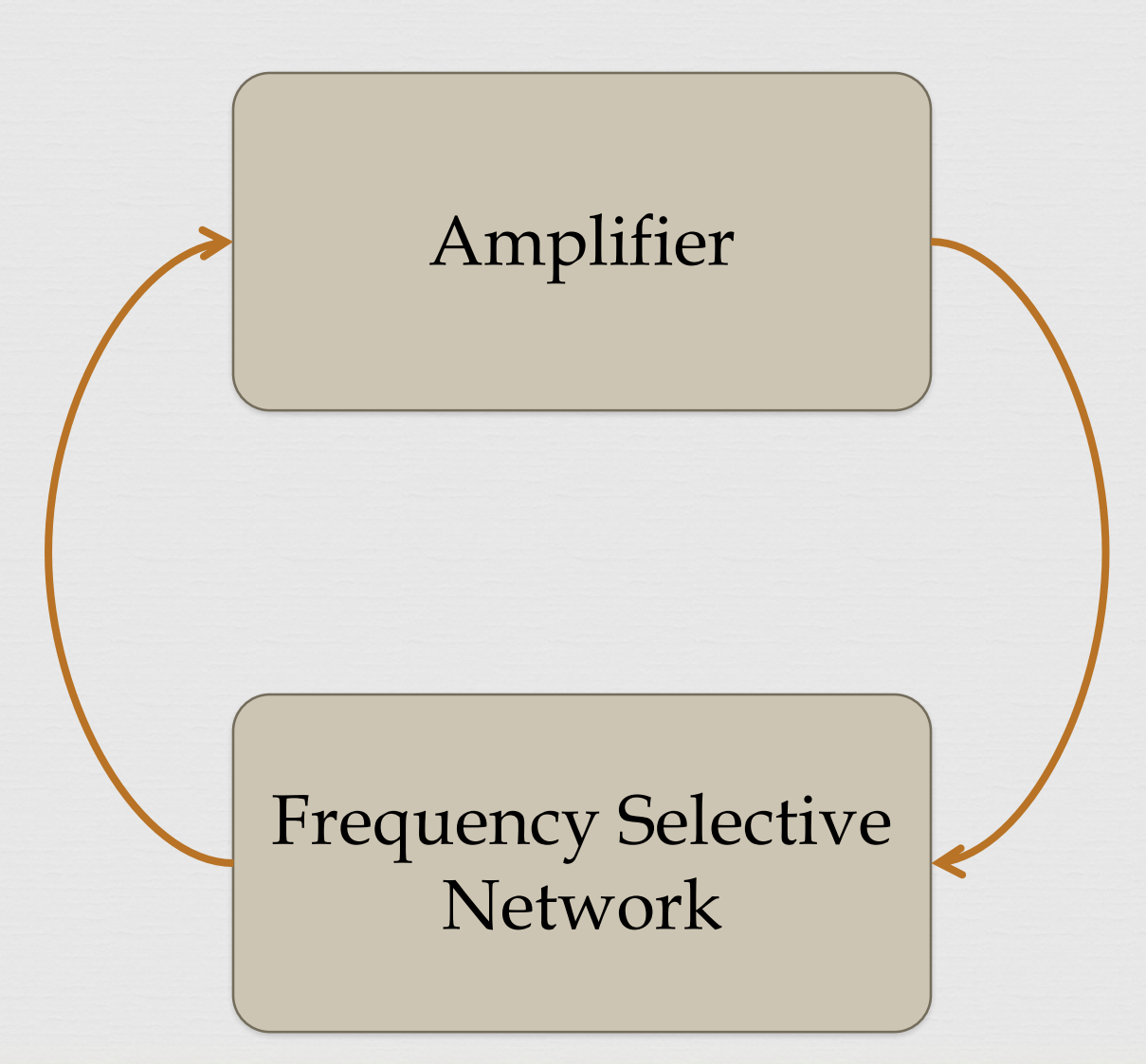

#### Oscillators

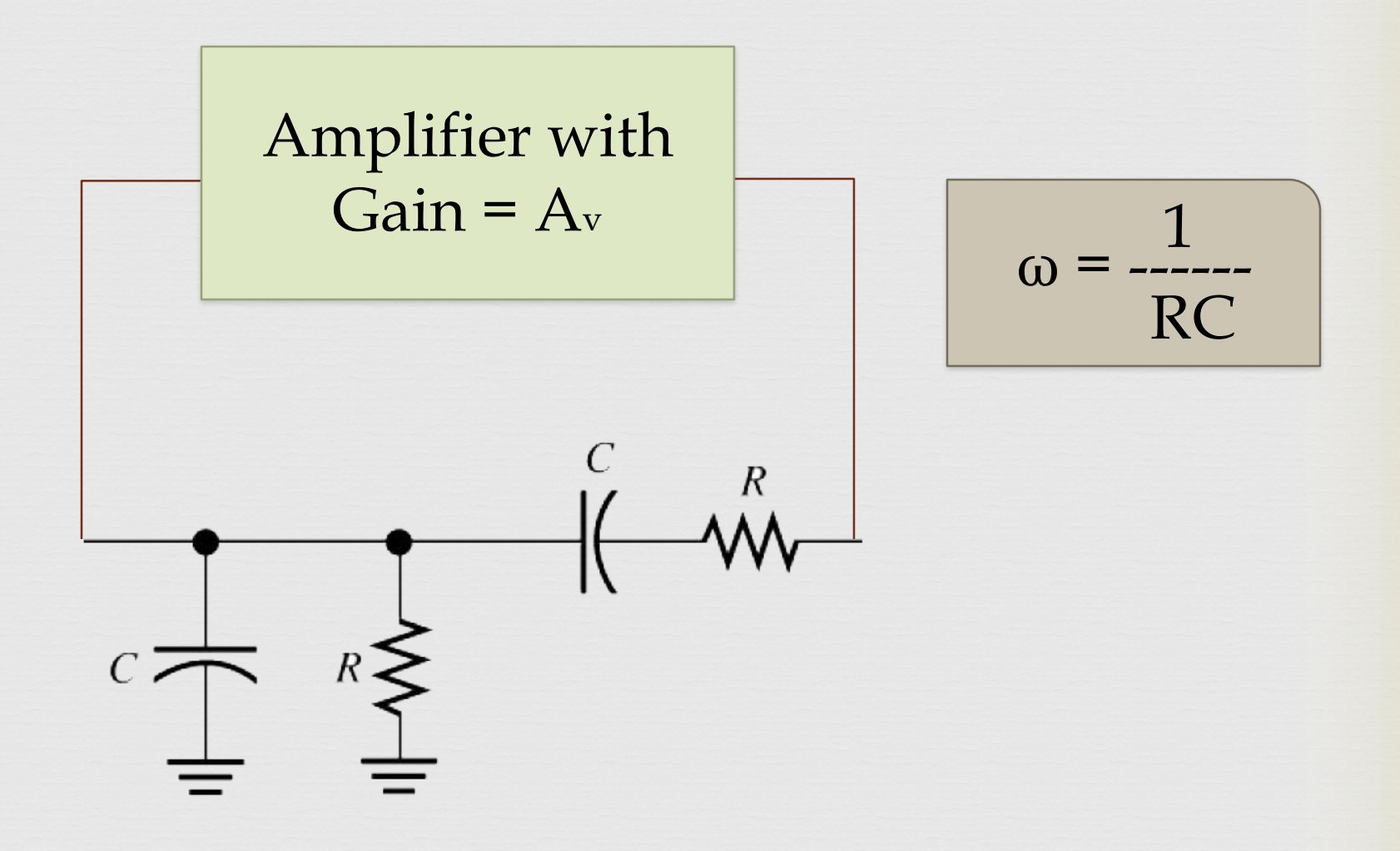

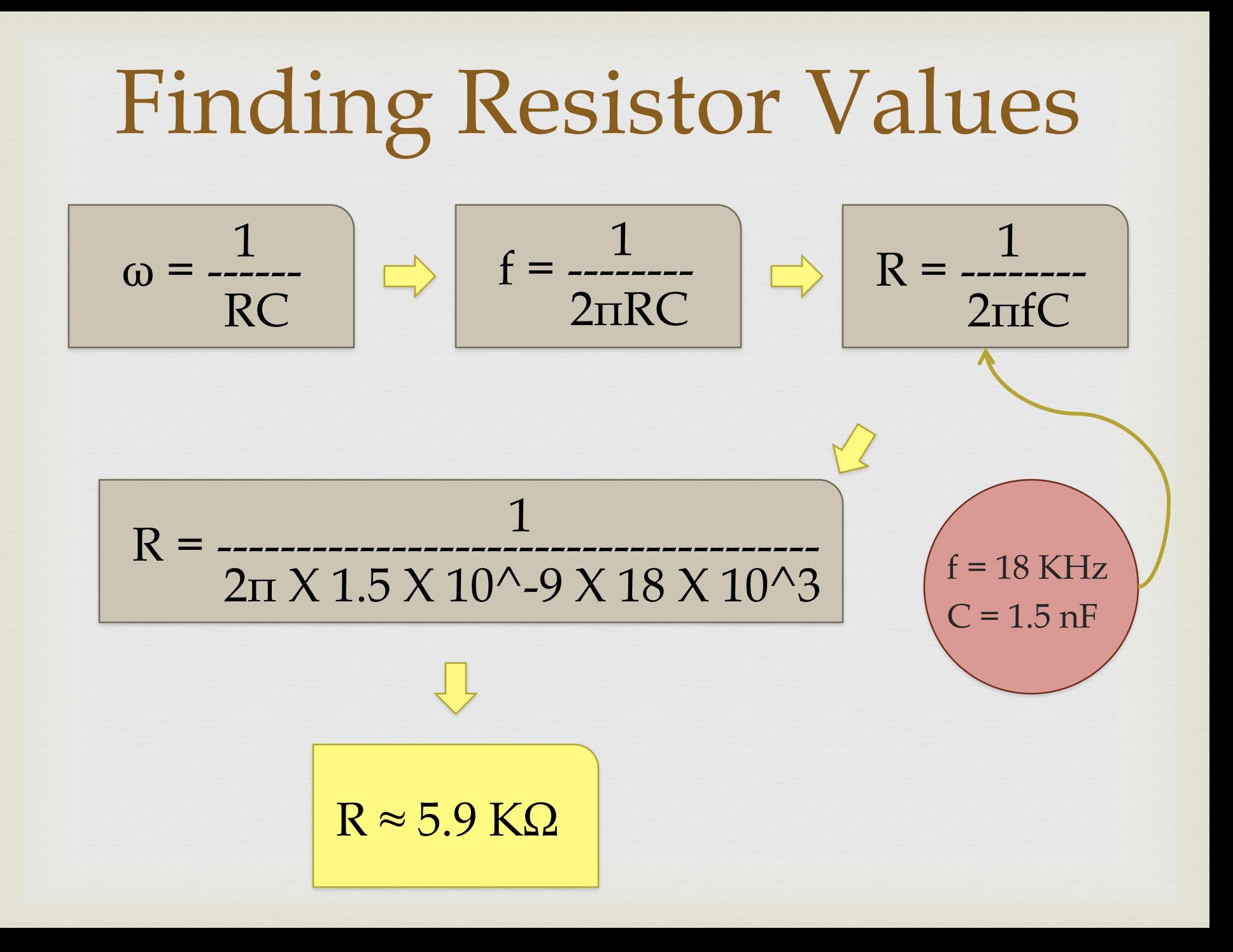

#### Simulation

 $\curvearrowleft$ 

## Setting the Environment

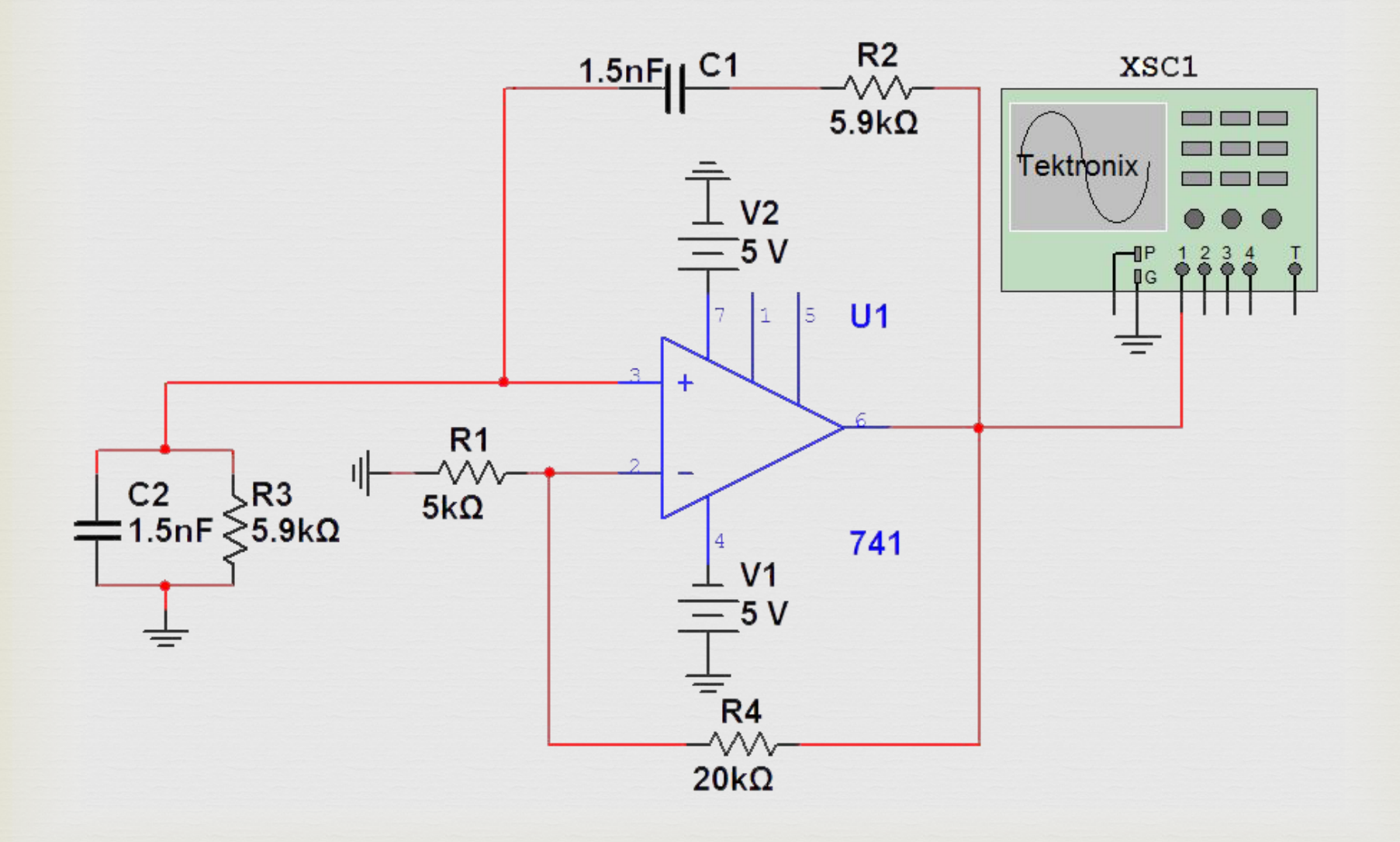

# Finding the Right Gain

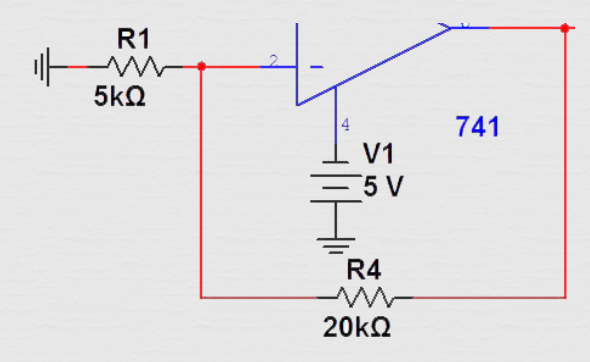

$$
A_v = \frac{R4 + R1}{R1}
$$

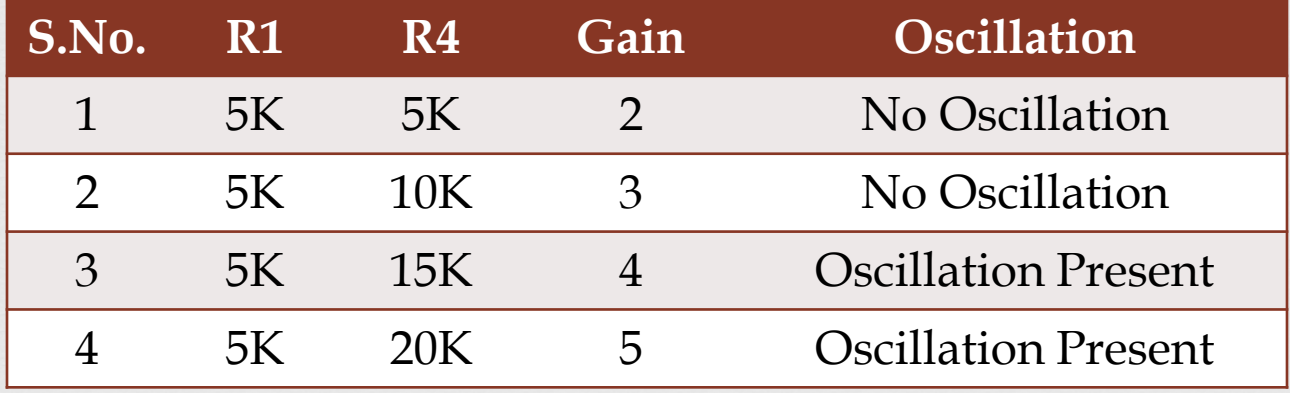

# Wien Bridge Oscillator

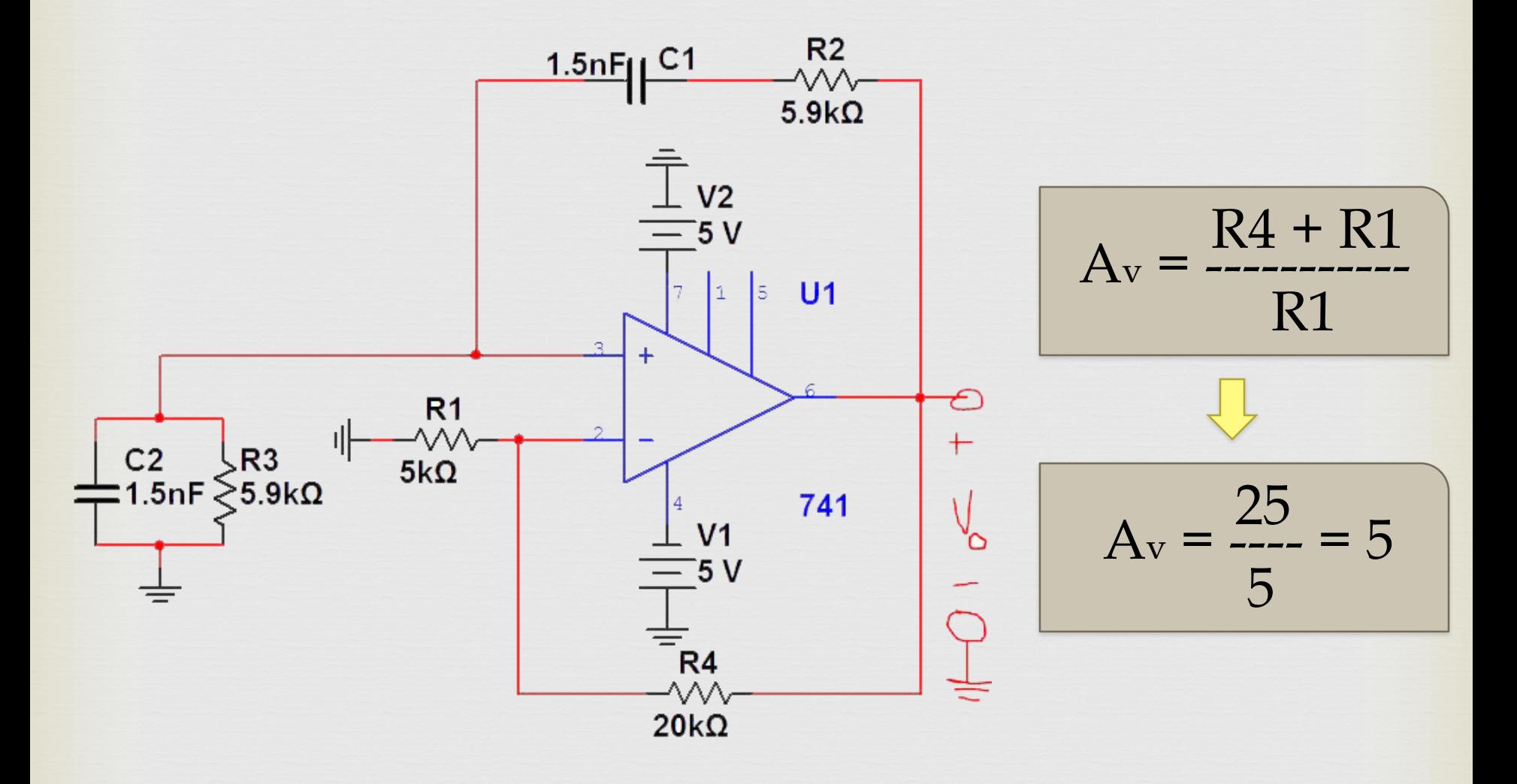

### Amplitude Stabilization

CS

## Amplitude Problem

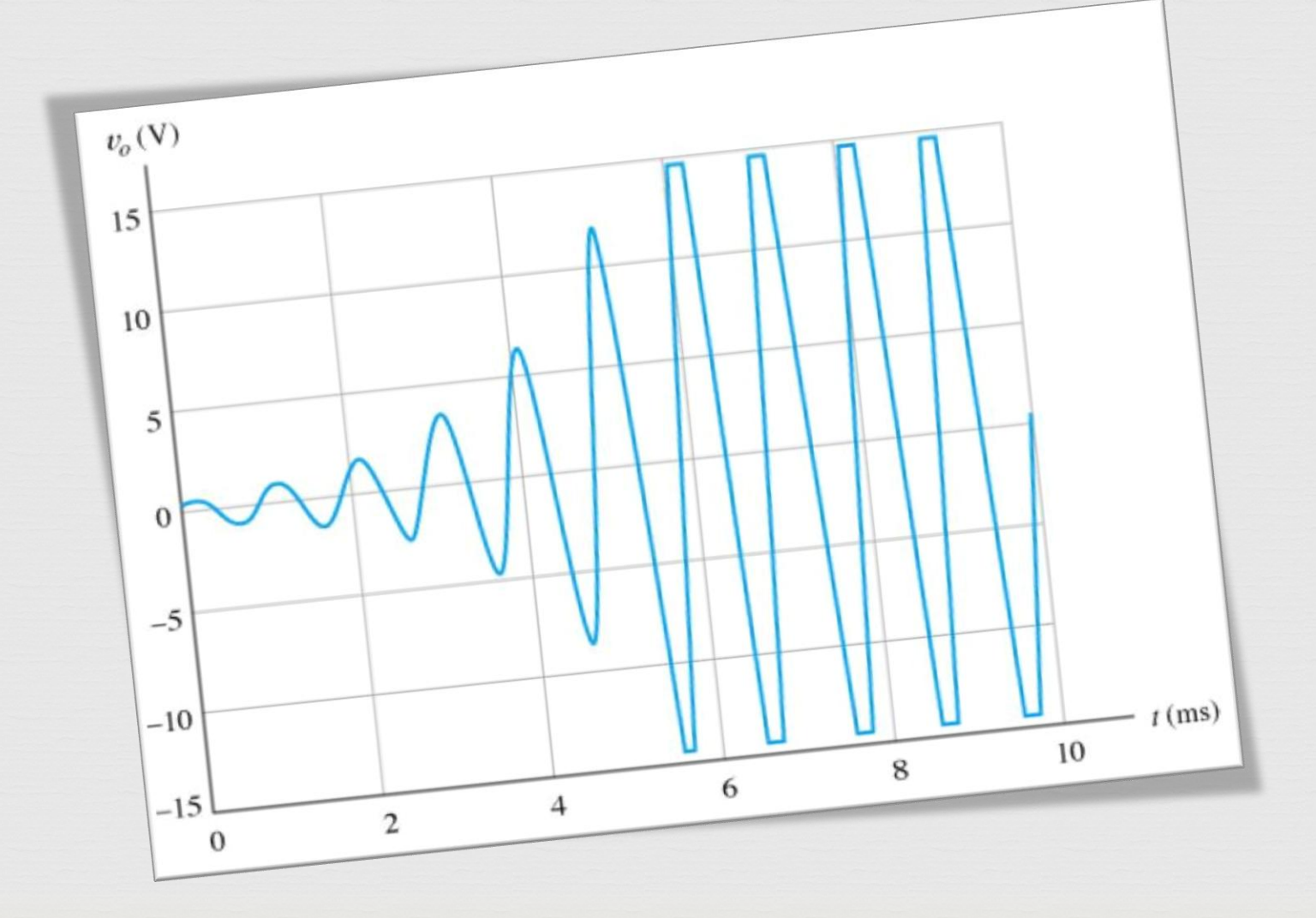

#### Possible Solution

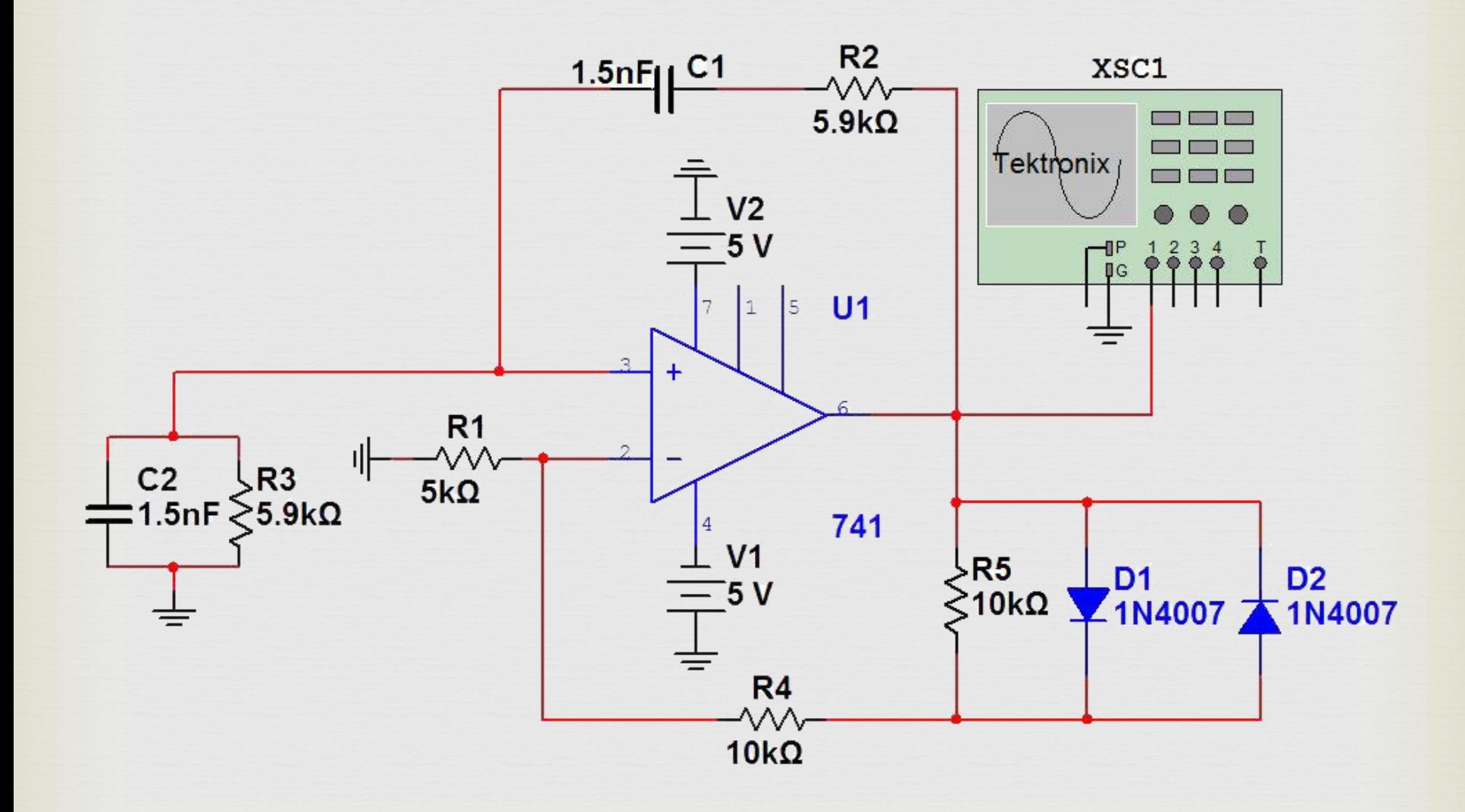

#### Possible Solution

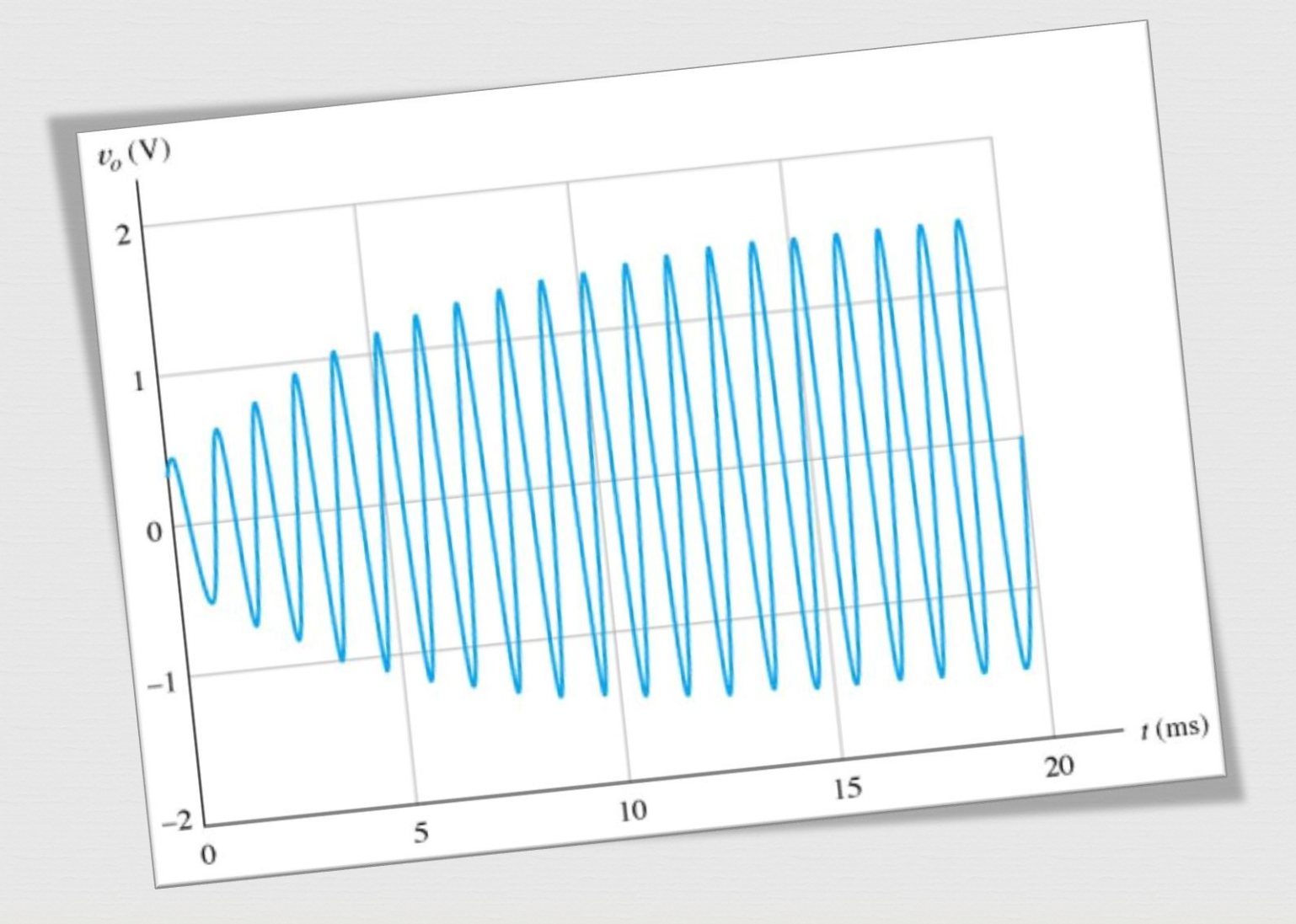

### Solution Result

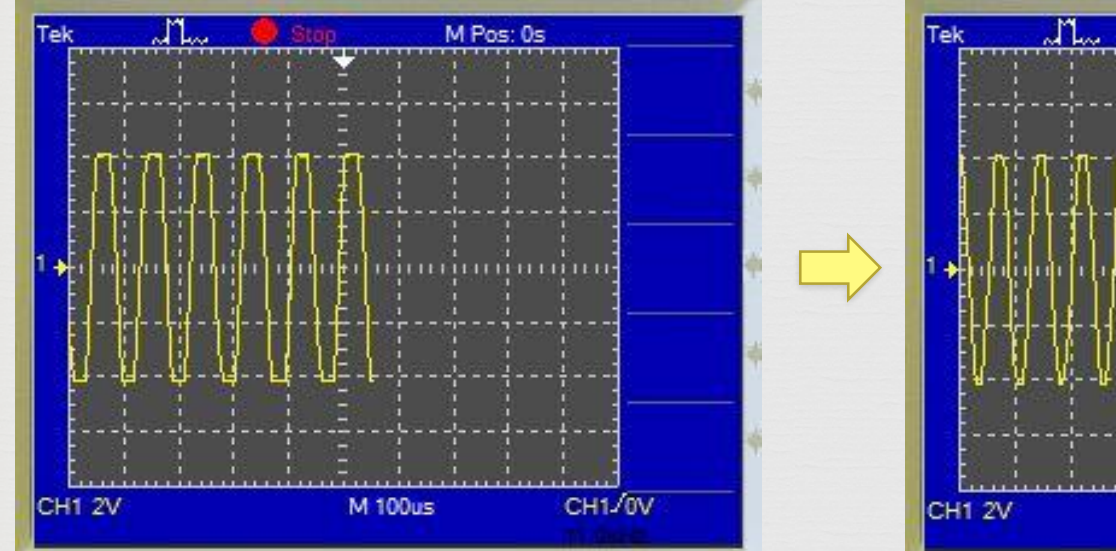

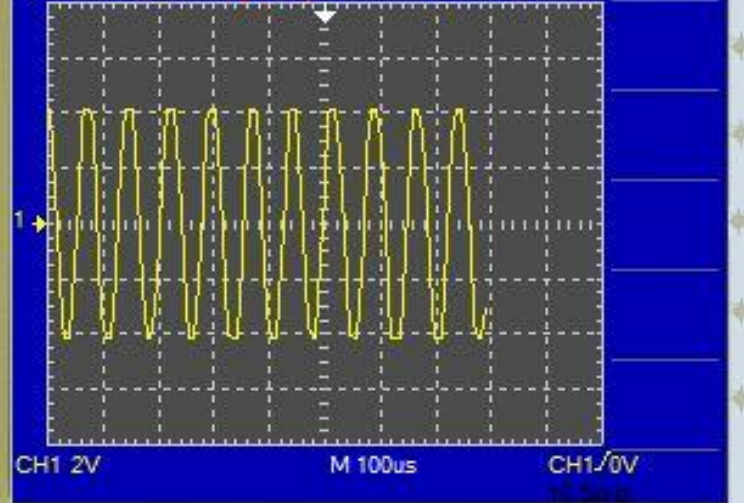

M Pos: 0s

#### Before (without diodes)

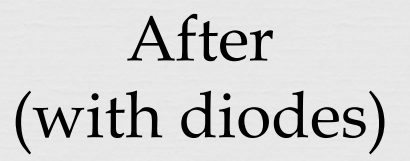

#### Problems Faced

 $\curvearrowleft$ 

## Frequency Problem

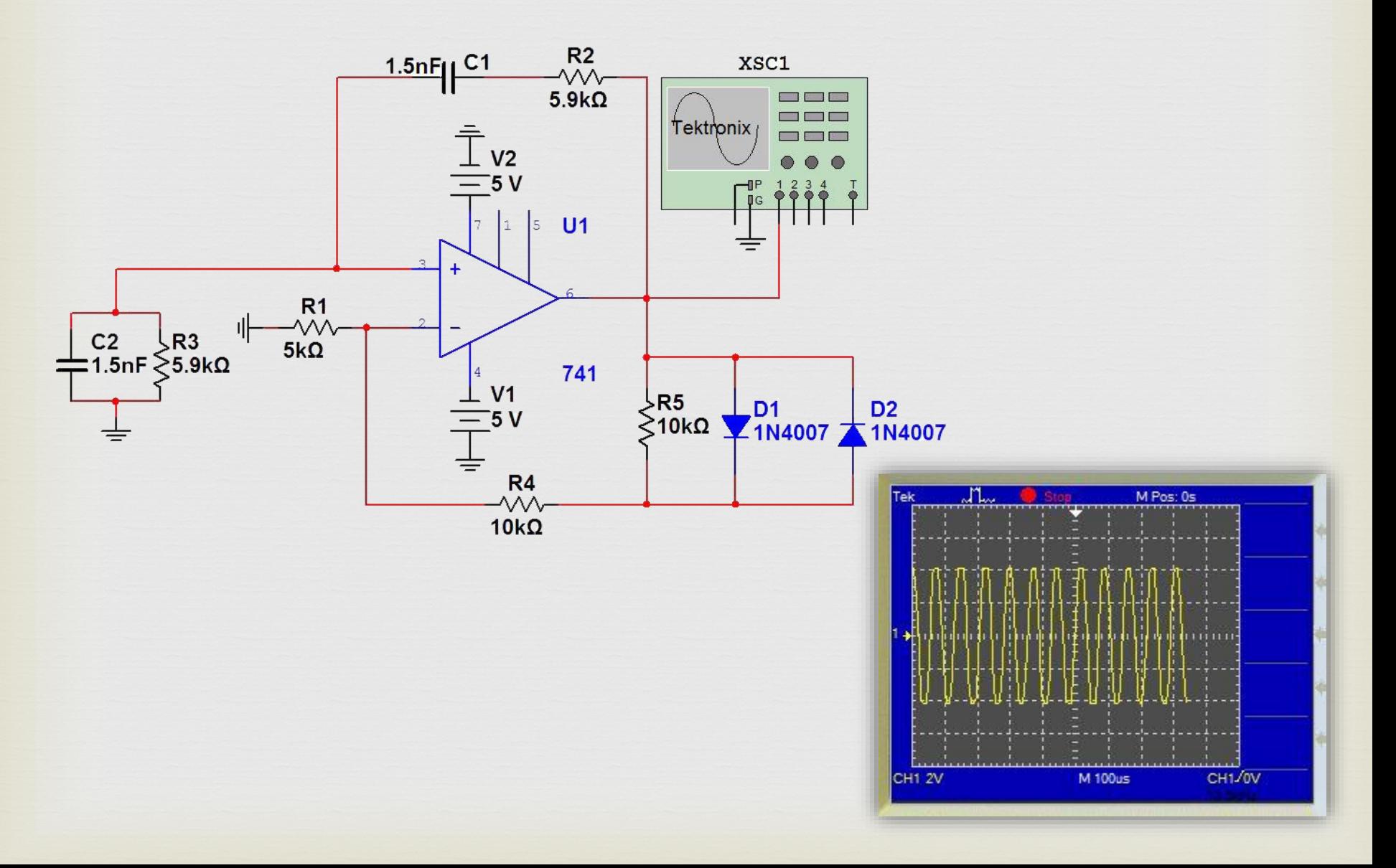

## Frequency Solution

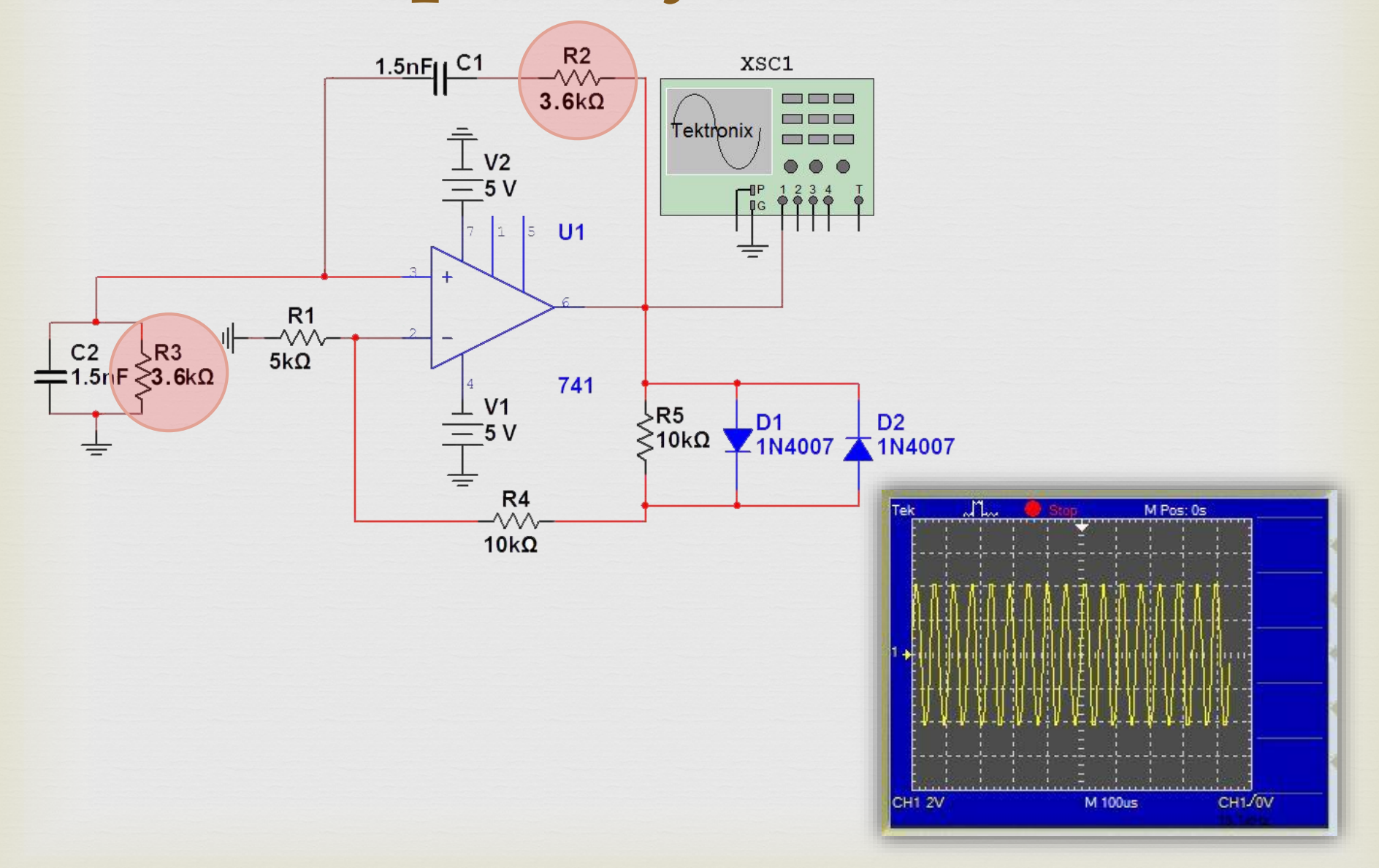

## PCB and Testing

 $\Omega$ 

#### Final Circuit

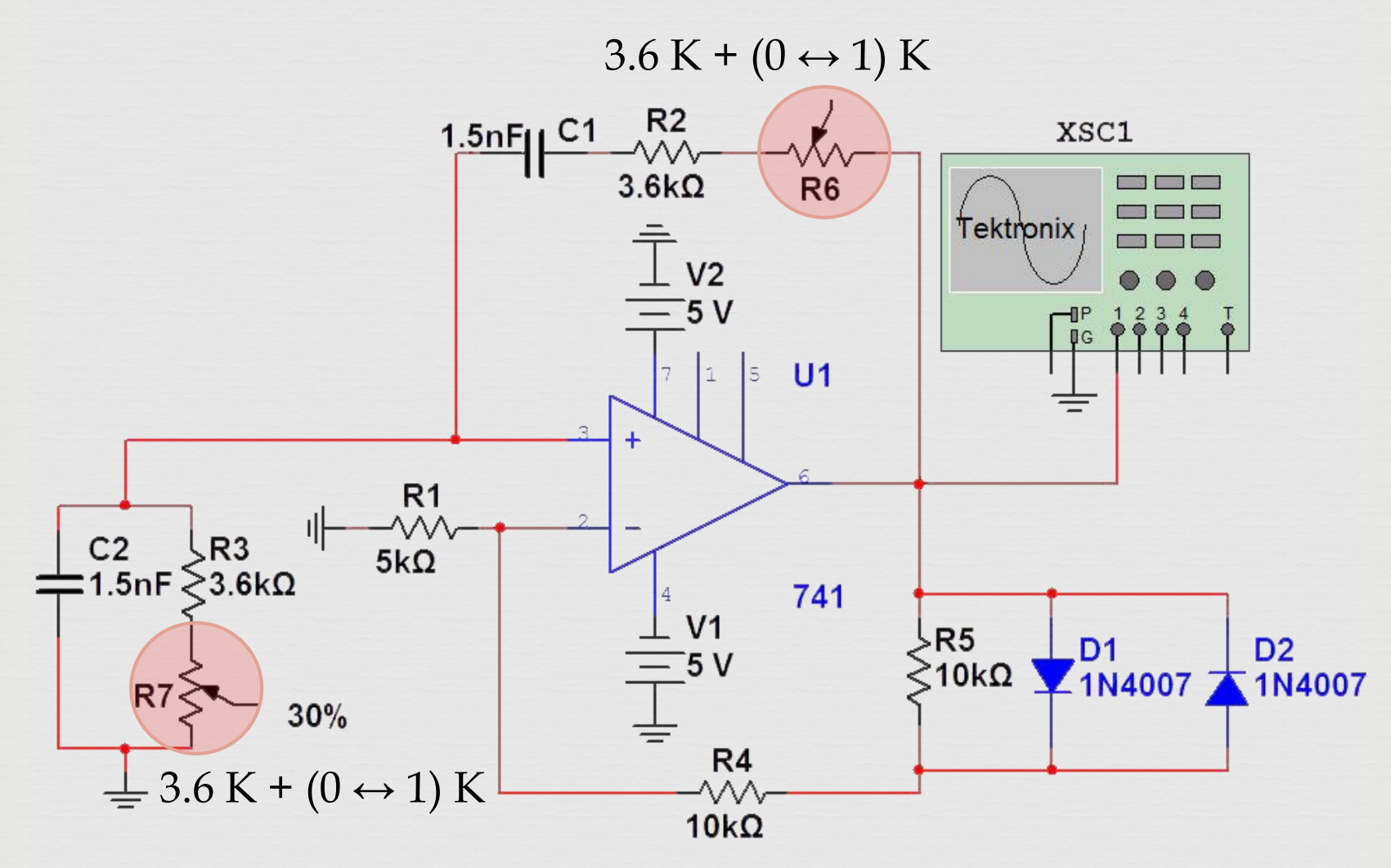

#### Final Circuit

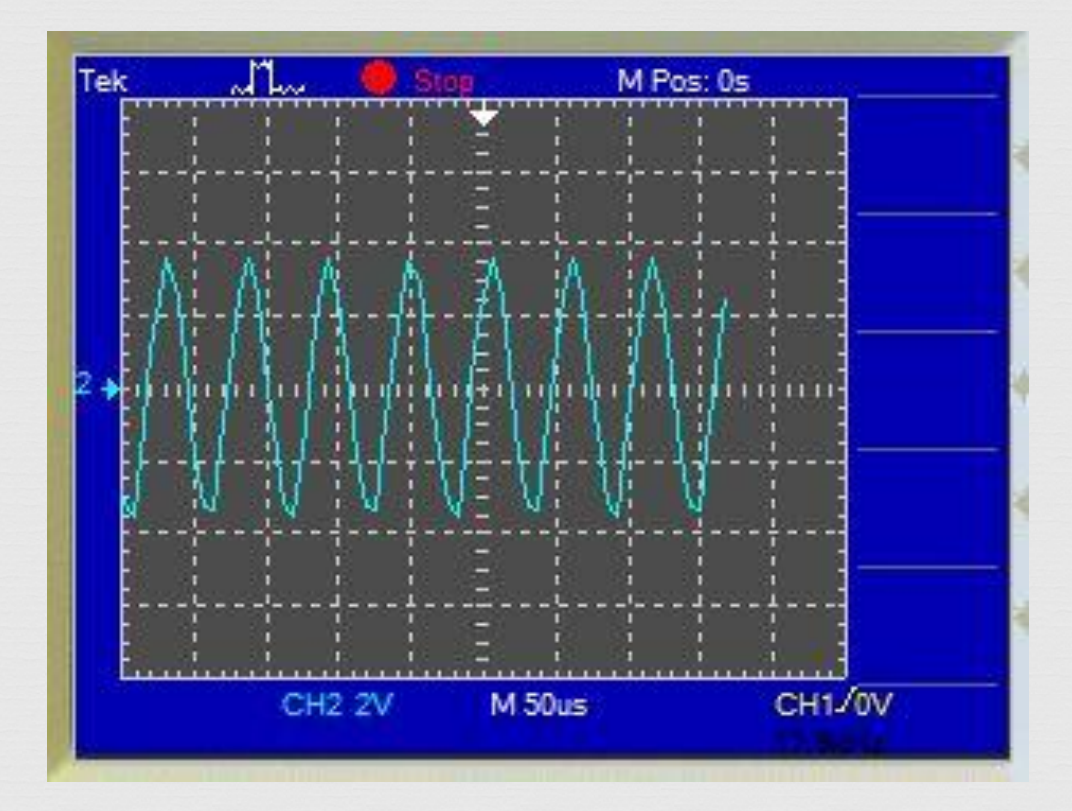

#### Oscilloscope Resulting Waveform

## Going Further…

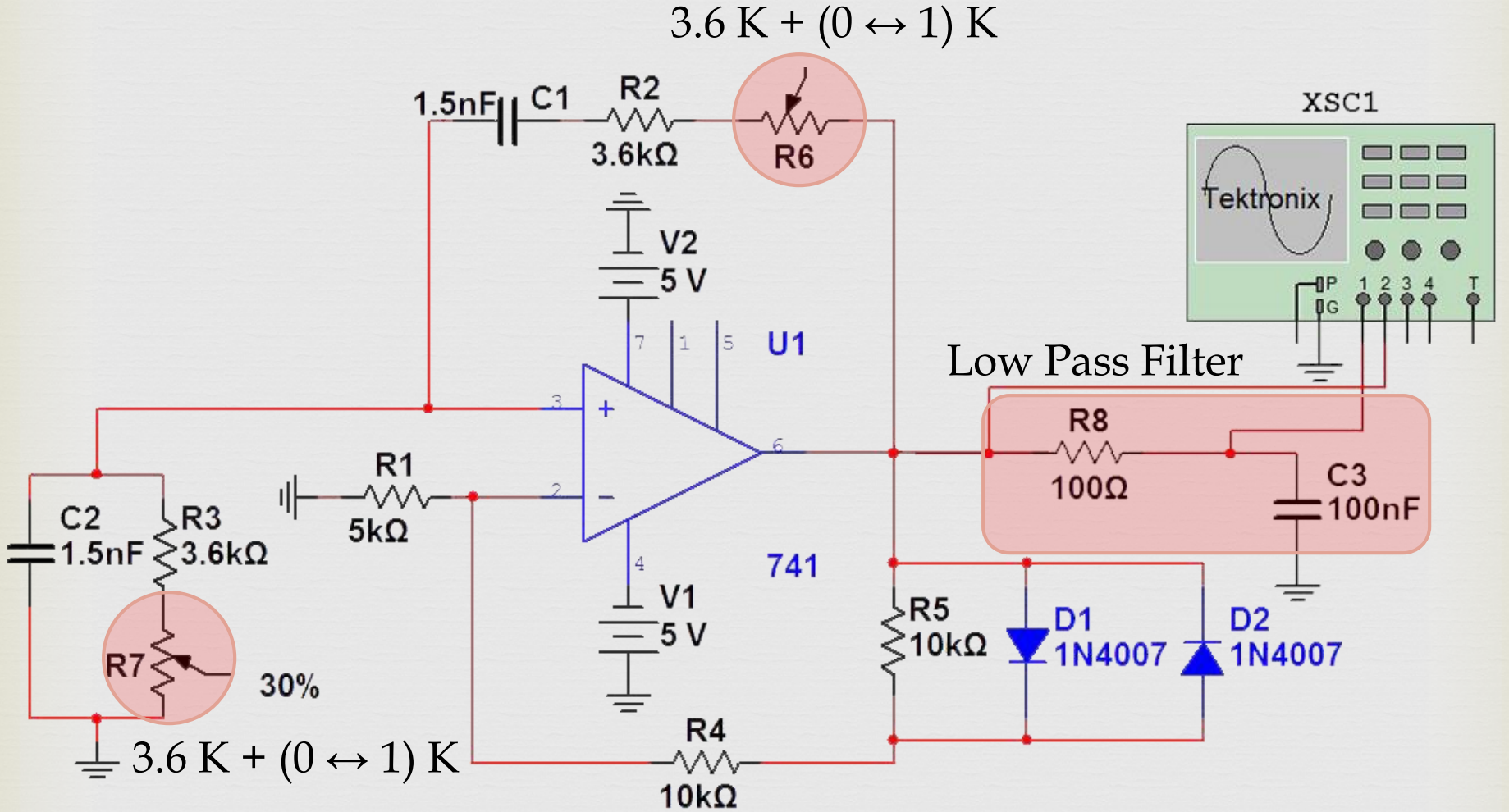

# Going Further…

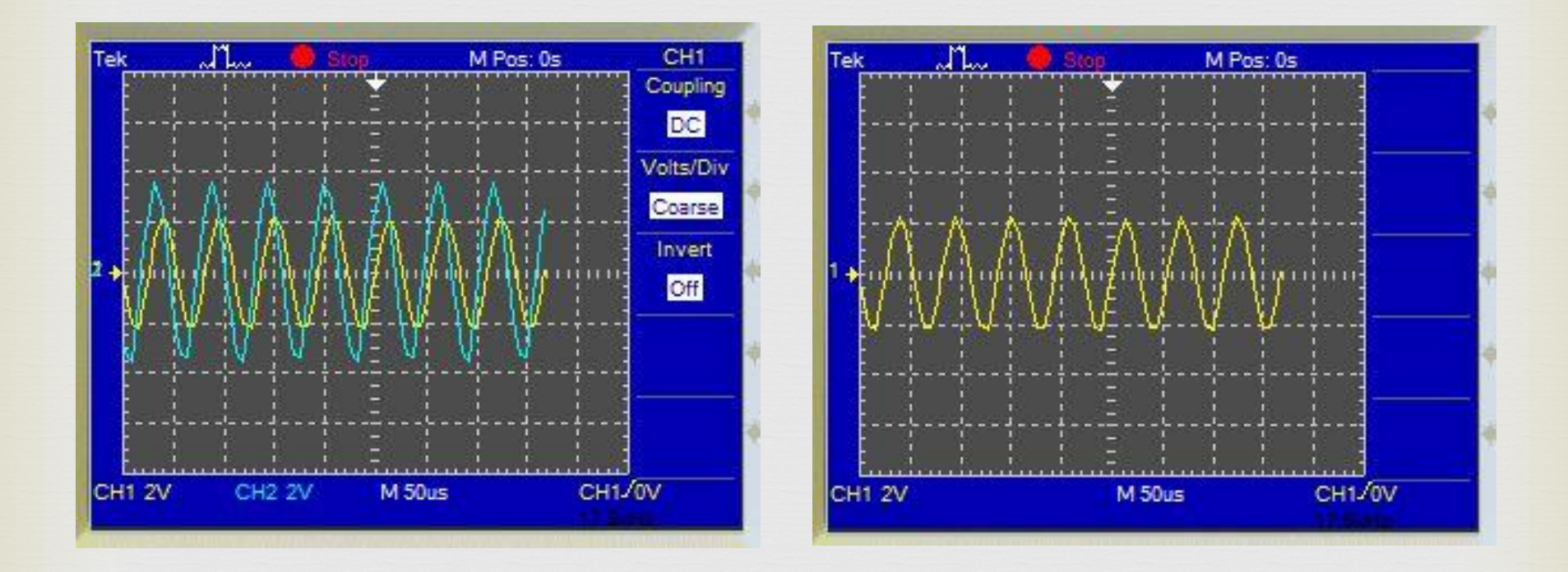

Blue – without low pass Yellow – with low pass

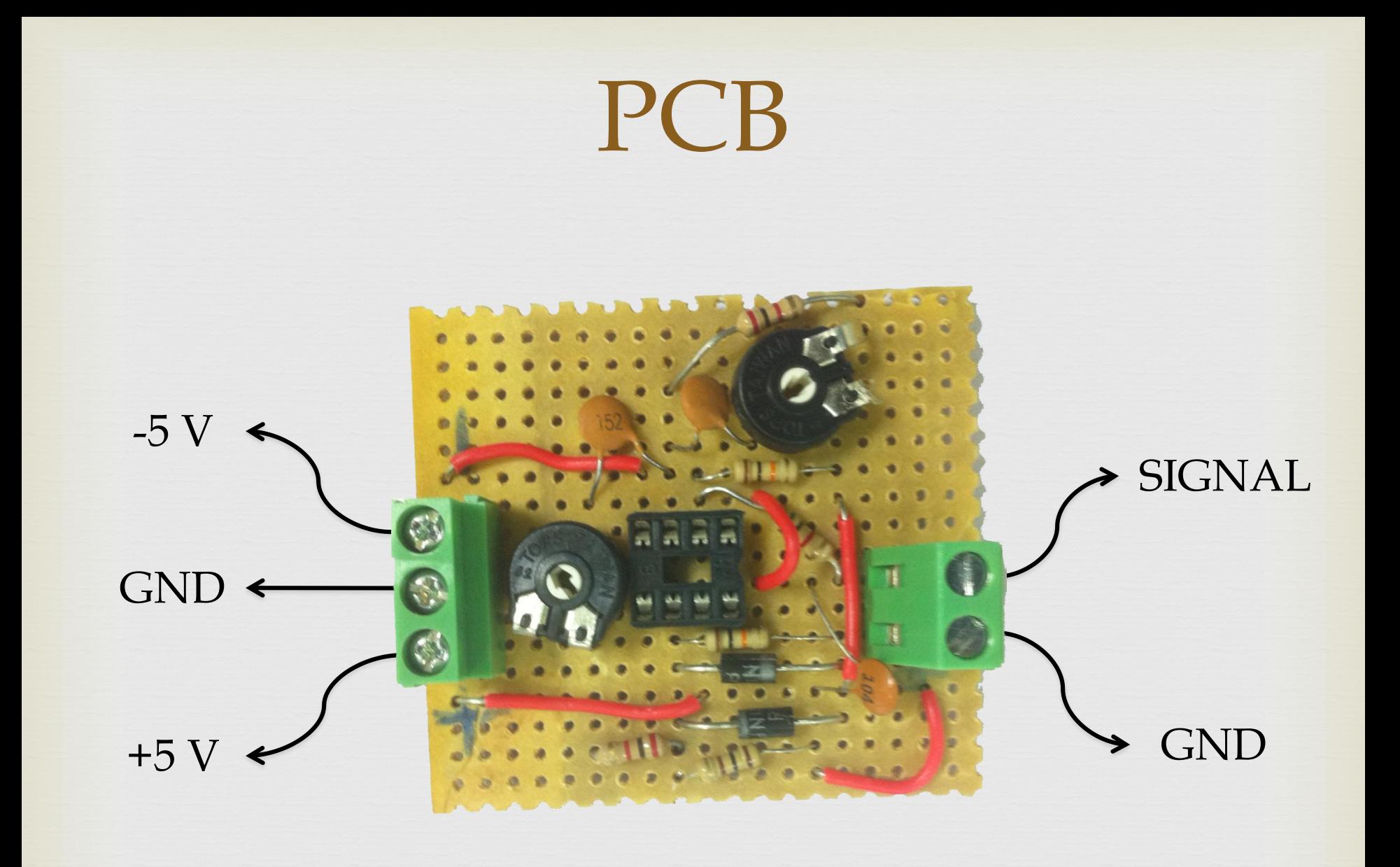

*Video Demo*

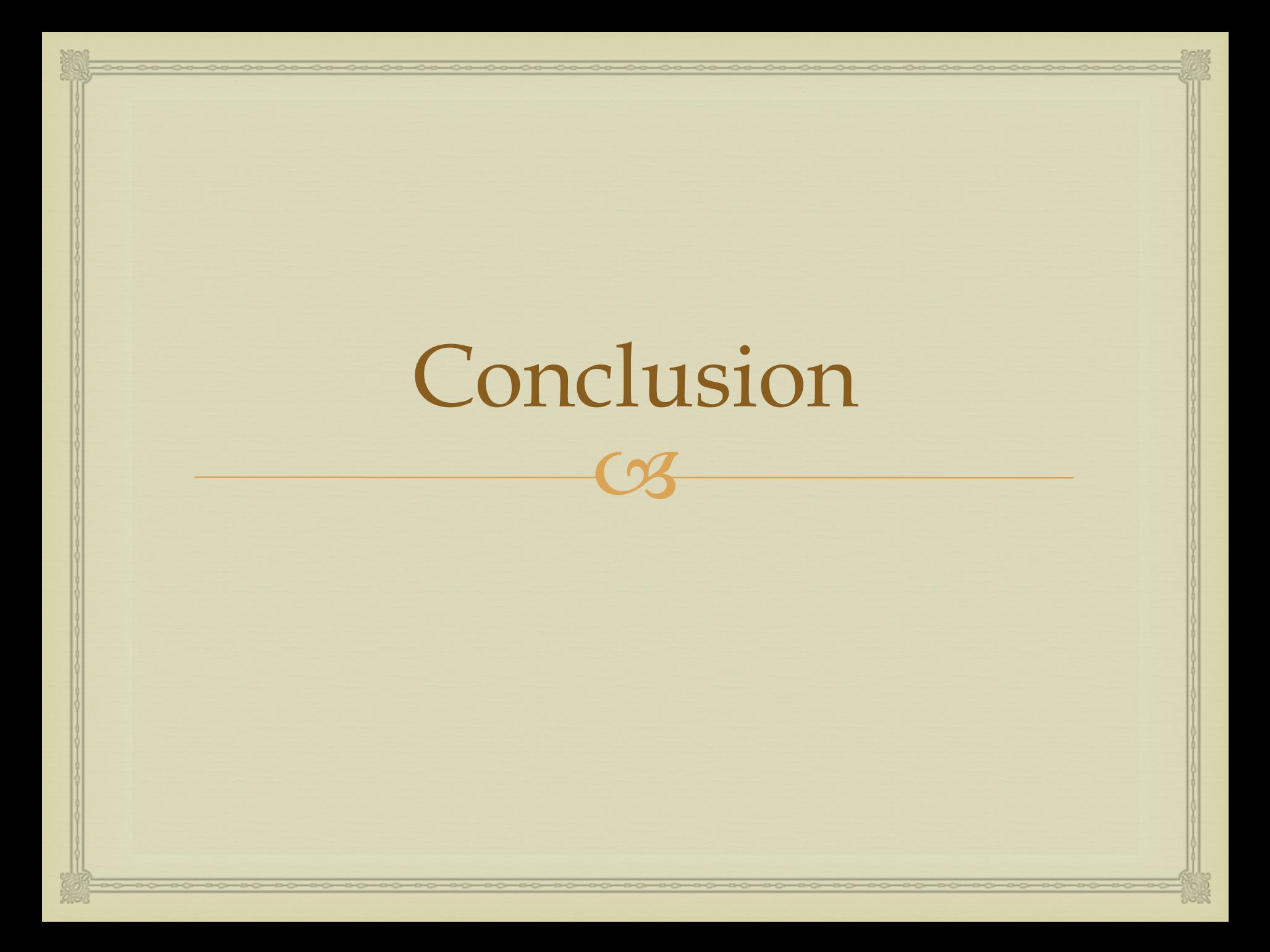

 Low pass filter can remove the harsh edges but it consumes power from the signal.

or RC circuit as a frequency filter is good but not accurate enough, for high accuracies we can use crystal oscillator.

of Wien bridge oscillator frequency depends on the input voltage.

 MULTISIM simulates close to real components and takes into account some probabilities.

 Amplifier gain should be above 3 for an oscillation to happen.

 $\infty$  Distortion happens if the input voltages (-V and +V) are not equal.

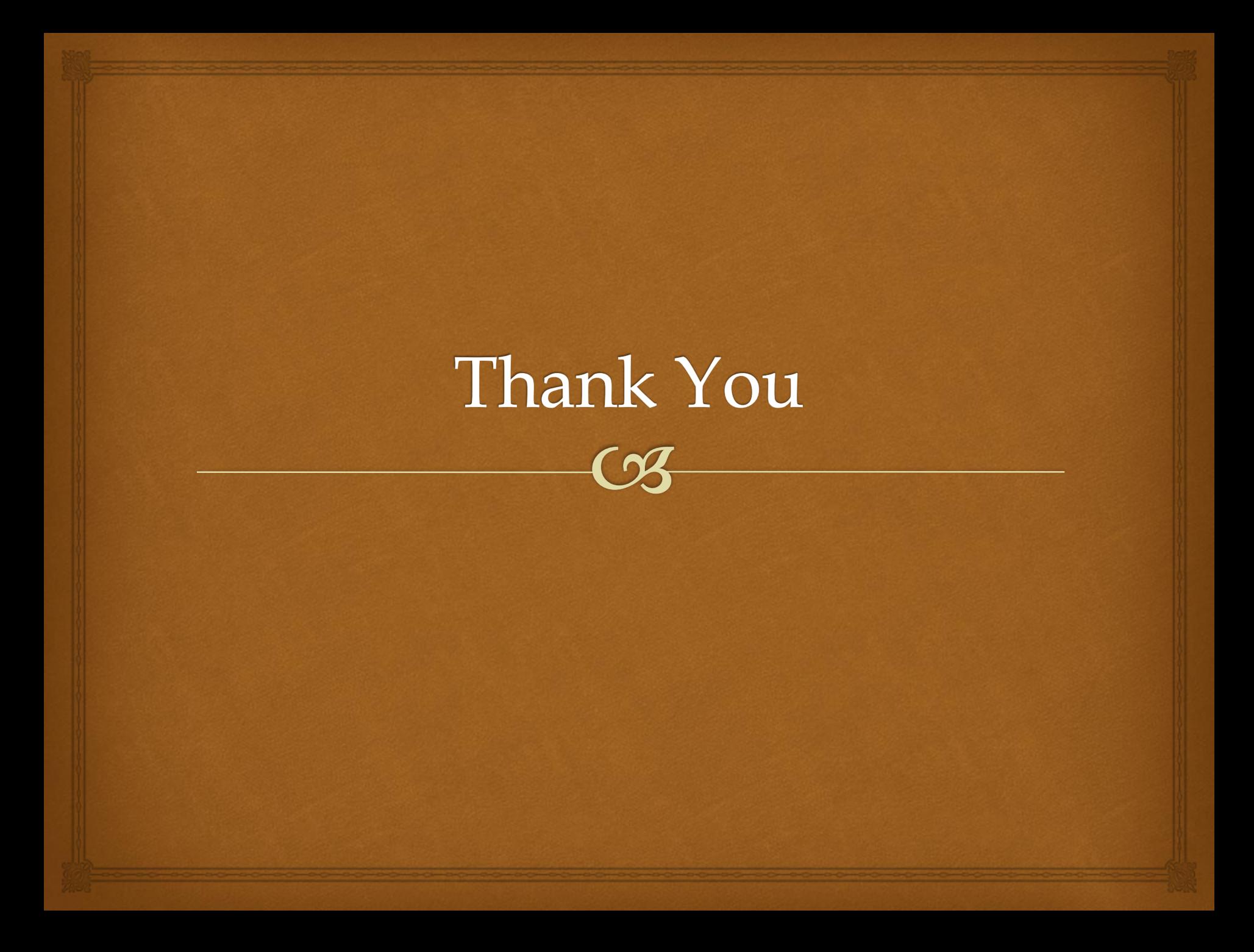